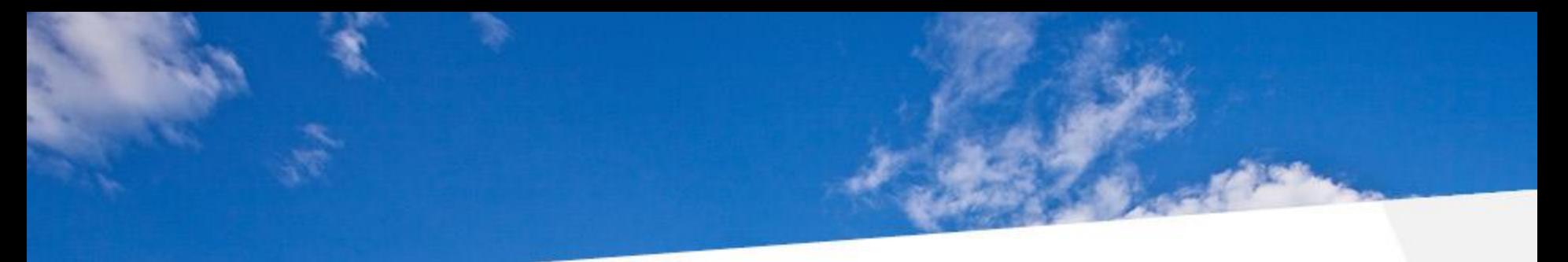

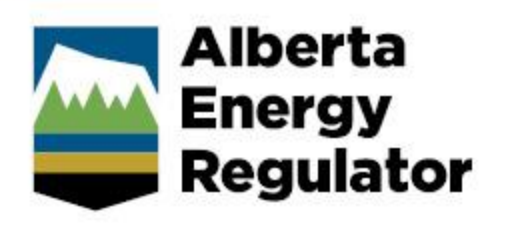

### **2016 CPANS Annual Conference & General Meeting**

### **Climate Policy Implementation: Strategic Plan**

**Cailee Ellis,** Climate Lead, Strategy

May 3, 2016

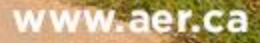

**Scope**

- Alberta's Climate Leadership plan is in the early stages of implementation; however, the AER is committed to supporting it by doing our part to:
	- reduce methane emissions by 45% by 2025
	- implement an oil sands emissions limit of 100 megatonnes

### **ALBERTA OIL AND GAS SECTOR EMISSION SOURCES (2013)**

**Total GHG = 122 MT (46% of AB) VFF = 36.6 MT (30% Oil & Gas)**

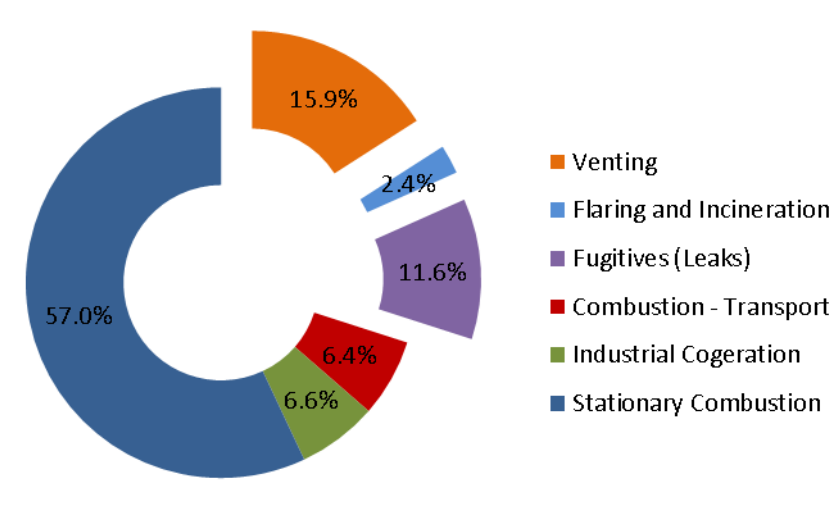

### **VENTING, FLARING, AND FUGITIVE EMISSION PROPORTIONS (2013)**

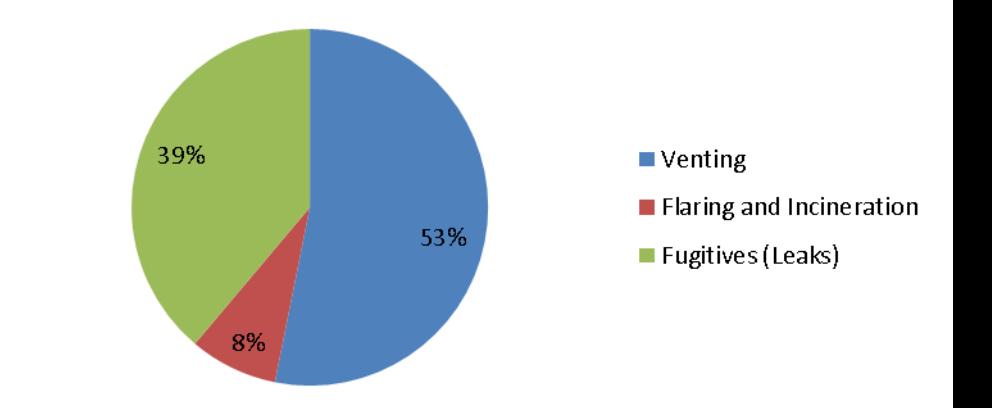

**AER oversight: ~Flaring 2 MT ~Venting 7 MT**

**3** gas operations by 45 per cent by 2025. **Objective:** to reduce methane emissions from oil and

## Regulatory Excellence

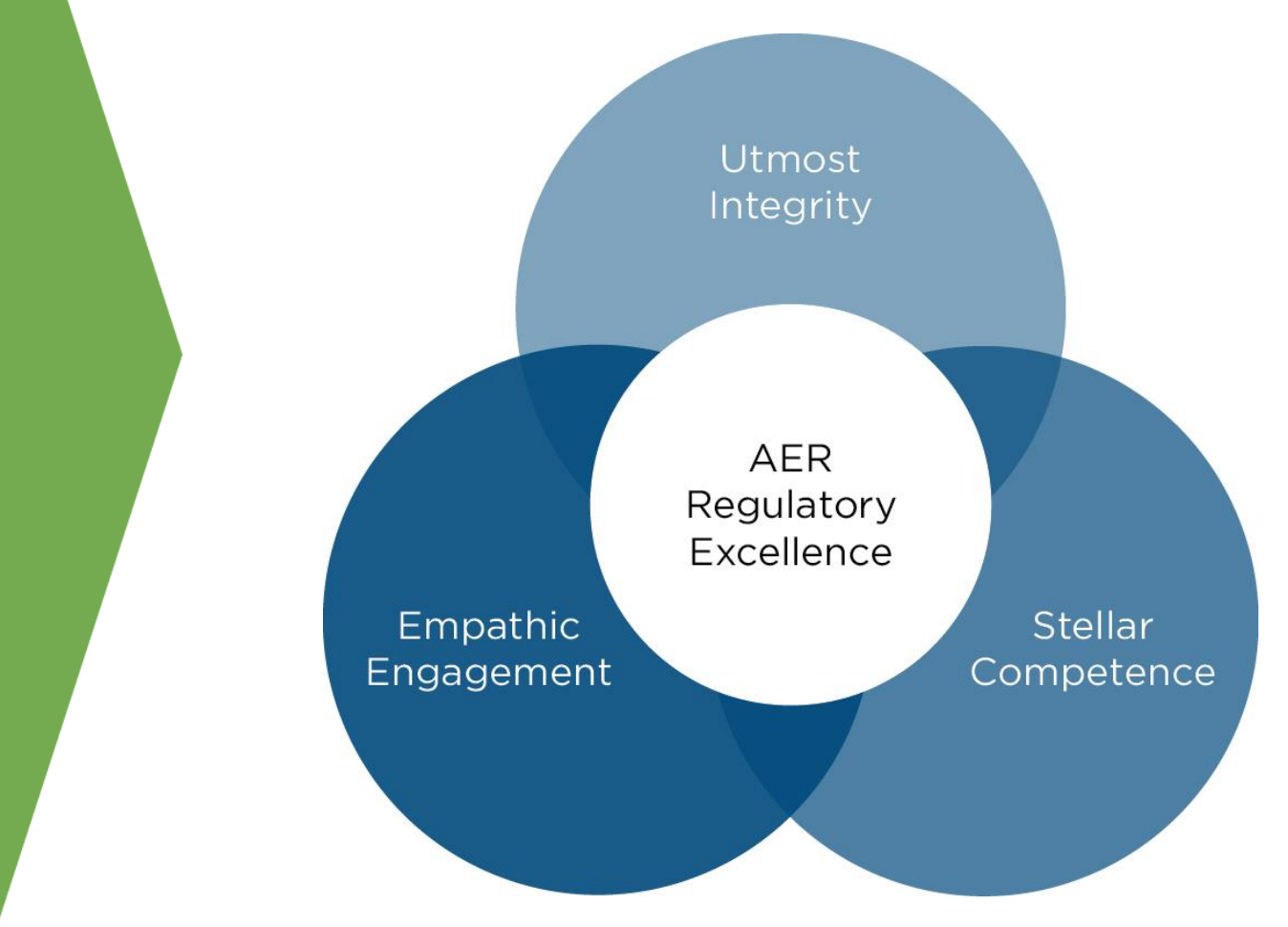

**AER regulatory strategy**

**AER regulatory strategy**

# $\mathbb D$  Regulatory design principles

- Risk informed (worst-first, tailored)
- Efficiency
- Performance based
- Adaptive
- Aligned
- Operationally feasible
- Transparent
- Maximizing co-benefits

### Climate Policy Assurance Team

- $\mathbb D$  Vice President Mark Taylor
- Strategy Cailee Ellis  $\sum$
- Technical Resources Gerald Palenca
- $\mathbb D$  Reg. Development Maria Lavelle
- Stakeholder Engagement Rhonda King
- $\mathbb D$  Program Mgr. Nauman Saeed Anwar

 $\mathbb D$  The development of the regulatory framework will be collaborative and based on multi-stakeholder engagement. **Stakeholder engagement plan**

Multi-stakeholder advisory group

Technical multi-stakeholder advisory group

- **Methane Regulatory Development**
	- Multi-stakeholder regulatory coordination advisory
	- Multiple multi-stakeholder technical regulatory teams

**Conceptual project streams**

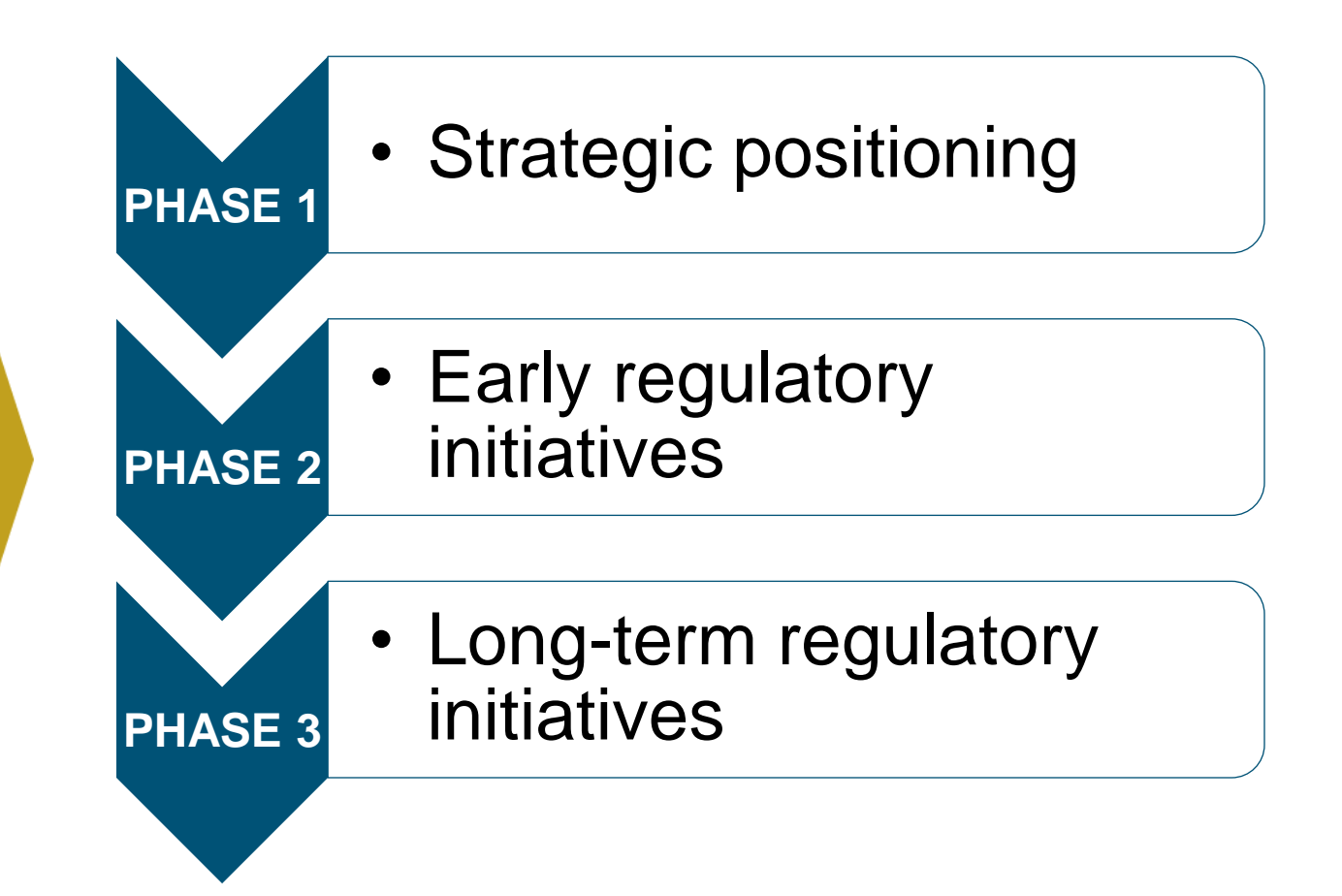

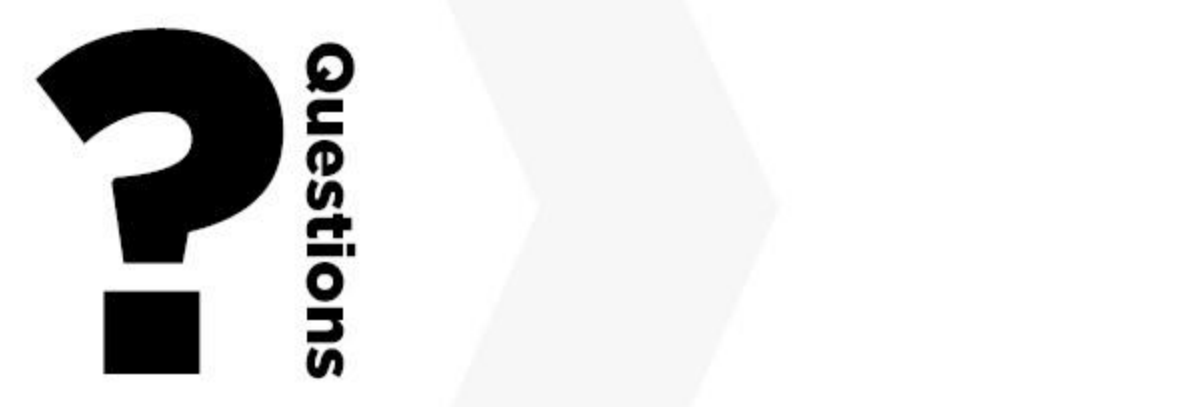

(Right click, select "Format Background") and the select "Format Background" (Format Background )

> "Fill" > "Picture or texture fill" > "File…"

**9**

# Leading the next era in energy regulation www.aer.ca

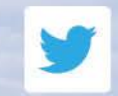

@aer\_news

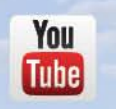

www.youtube.com/user/ **ABEnergyRegulator** 

in

www.linkedin.com/company/ alberta-energy-regulator